# 18.369 Problem Set 4

Due Friday, March 23, 2016.

# Problem 1: Perturbation theory

In class, we derived the 1st-order correction in the eigenvalue for an ordinary Hermitian eigenproblem  $\hat{O}\psi = \lambda \psi$  for a small perturbation  $\Delta \hat{O}$ . Now, do the same thing for a *generalized* Hermitian eigenproblem  $\hat{A}\psi = \lambda \hat{B}\psi$ .

- (a) That is, assume we have the solution  $\hat{A}^{(0)} \psi^{(0)} =$  $\lambda^{(0)}\hat{B}^{(0)}\psi^{(0)}$  to an unperturbed system (where  $\hat{A}^{(0)}$  and  $\hat{B}^{(0)}$  are Hermitian, and  $\hat{B}^{(0)}$  is positivedefinite) and find the first-order correction  $\lambda^{(1)}$ when we change *both*  $\hat{A}$  and  $\hat{B}$  by small amounts  $\Delta \hat{A}$  and  $\Delta \hat{B}$ . You may assume that  $\lambda^{(0)}$  is nondegenerate, for simplicity.
- (b) Now, apply this solution to the generalized eigenproblem  $\nabla \times \nabla \times \mathbf{E} = \frac{\omega^2}{c^2}$  $\frac{\omega^2}{c^2}$ **εE** for a small change  $\Delta \varepsilon$ , and show that the first-order correction  $\Delta\omega$  is the same as the one derived in class (and given in chapter 2 of the book) using the H eigenproblem.
- (c) In chapter 4 of the book, it is claimed that the ratio of the first gap  $\Delta\omega$  to the mid-gap frequency  $\omega_m$  of a 1d photonic crystal with materials  $\varepsilon$ (thickness  $a - d$ ) and  $\varepsilon + \Delta \varepsilon$  (thickness *d*) is, to first order in  $\Delta \varepsilon / \varepsilon$ :

$$
\frac{\Delta \omega}{\omega_m} \approx \frac{\Delta \varepsilon}{\varepsilon} \cdot \frac{\sin(\pi d/a)}{\pi}.
$$

Reproduce this formula using perturbation theory applied to the  $k = \pm \pi/a$  eigenfunctions  $sin(\pi x/a)$  and  $cos(\pi x/a)$  of a homogeneous medium  $\varepsilon$ , as outlined in class.

## Problem 2: Bands and supercells

*Note:* this problem does *not* require you to do any numerical calculations. Just sketches and thought.

Calvin Q. Luss, a Harvard student, posts to the MPB mailing list that he has discovered a bug in MPB. He writes:

I'm getting ready to do a 2d-crystal calculation, but first I wanted to do a 1d crystal as a test case since I know the band diagram analytically for that (from Yeh's book). I used the structure shown

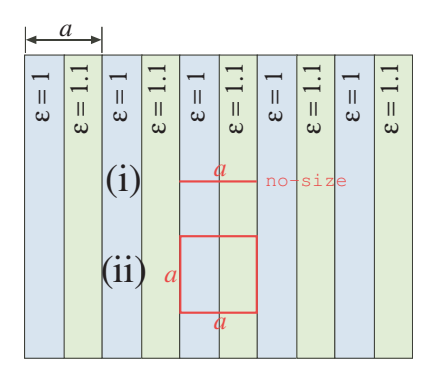

Figure 1: (For problem 3.) Two MPB unit cells for the band structure of a 1d-periodic structure: (i) a 1d  $a \times$ no-size unit cell (ii) a 2d  $a \times a$  unit cell.

in fig. 1(i), with a 1d computational cell of  $a \times$ no-size $\times$ no-size, and plotted the TM band structure  $\omega(k_x)$  (for  $\mathbf{k} = (k_x, 0, 0)$ ) with  $k_x$  from 0 to 0.5 in MPB units, i.e. from 0 to  $\pi/a$ —everything works fine! Then I do the same calculation but with a computational cell of  $a \times a \times no$ -size, as shown in fig. 1(ii), and the result is wrong! I get all sorts of extra bands at bogus frequencies; why doesn't the result match the 1d computation, since the structure hasn't changed? I think it must be a bug; you MIT people obviously don't know what you're doing.

Sketch the plots that Calvin got from his two calculations, and explain why MPB is correctly answering exactly the question that he posed. Sketch at least 4 bands in the 1d calculation, and at least 6 bands in the 2d calculation (not counting degeneracies), and label any bands that are doubly (or more?) degenerate.

(You can use the fact that the  $\varepsilon$  contrast in this case is only 10%—the structure is *nearly* homogeneous—to help you sketch out the bands more quantitatively. But no need to be *too* quantitative, however: you don't need to use perturbation theory or anything like that; a reasonable guess is sufficient.)

### Problem 3: Band gaps in MPB

Consider the 1d periodic structure consisting of two alternating layers:  $\varepsilon_1 = 12$  and  $\varepsilon_2 = 1$ , with thicknesses  $d_1$  and  $d_2 = a - d_1$ , respectively. To help you with this, I've created a sample input file *bandgap1d.ctl* that is posted on the course web page.

- (a) Using MPB, compute and plot the fractional TM gap size (of the *first* gap, i.e lowest ω) vs.  $d_1$  for  $d_1$  ranging from 0 to  $a$ . What  $d_1$ gives the largest gap? Compare to the "quarterwave" thicknesses  $d_{1,2} = a \sqrt{\varepsilon_{2,1}}/[\sqrt{\varepsilon_1} + \sqrt{\varepsilon_2}]$ (see section "size of the band gap" in chapter 4 of the book).
- (b) Given the optimal parameters above, what would be the physical thicknesses in order for the mid-gap vacuum wavelength to be  $\lambda =$  $2\pi c/\omega = 1.55\mu m$ ? (This is the wavelength used for most optical telecommunications.)
- (c) Plot the 1d TM band diagram for this structure, with  $d_1$  given by the quarter wave thickness, showing the first five gaps. Also compute it for  $d_1 = 0.12345$  (which I just chose randomly), and superimpose the two plots (plot the quarterwave bands as solid lines and the other bands as dashed). What special features does the quarterwave band diagram have?

### Problem 4: Defect modes in MPB

In MPB, you will create a (TM polarized) defect mode by increasing the dielectric constant of a single layer by  $\Delta \varepsilon$ , pulling a state down into the gap. The periodic structure will be the same as the one from problem 4 from pset 3, with the quarter-wave thickness  $d_1 = 1/(1 + \sqrt{12})$ . To help you with this, I've created a sample input file *defect1d.ctl* that is posted on the course web page.

- (a) When there is *no* defect  $(\Delta \varepsilon)$ , plot out the band diagram  $\omega(k)$  for the  $N = 5$  supercell, and show that it corresponds to the band diagram of problem 3 "folded" as expected.
- (b) Create a defect mode (a mode that lies in the band gap of the periodic structure) by increasing the  $\varepsilon$  of a single  $\varepsilon_1$  layer by  $\Delta \varepsilon = 1$ , and plot the  $E_z$  field pattern. Do the same thing by increasing a single  $\varepsilon_2$  layer. Which mode is even/odd around the mirror plane of the defect? Why?
- (c) Gradually increase the  $\varepsilon$  of a single  $\varepsilon_2$  layer, and plot the defect  $\omega$ as a function of  $\Delta \varepsilon$  as the frequency sweeps across the gap. At what  $\Delta \varepsilon$  do you get two defect modes in the gap? Plot the  $E<sub>z</sub>$  of the second defect mode. (Be careful to increase the size of the supercell for modes near the edge of the gap, which are only weakly localized.)

(d) The mode must decay exponentially far from the defect (multiplied by an  $e^{i\frac{\pi}{a}x}$  sign oscillation and the periodic Bloch envelope, of course). From the  $E_z$  field computed by MPB, extract this asympotic exponential decay rate (i.e.  $\kappa$  if the field decays  $\sim e^{-\kappa x}$ ) and plot this rate as a function of  $\omega$ , for the first defect mode, as you increase  $\varepsilon_2$  as above (vary  $\varepsilon_2$  so that  $\omega$  goes from the top of the gap to the bottom).